## 知 WA4320-ACN如何从V5胖模式转换为V7的瘦模式

[软件升级](https://zhiliao.h3c.com/questions/catesDis/216) **[徐猛](https://zhiliao.h3c.com/User/other/4063)** 2018-01-27 发表

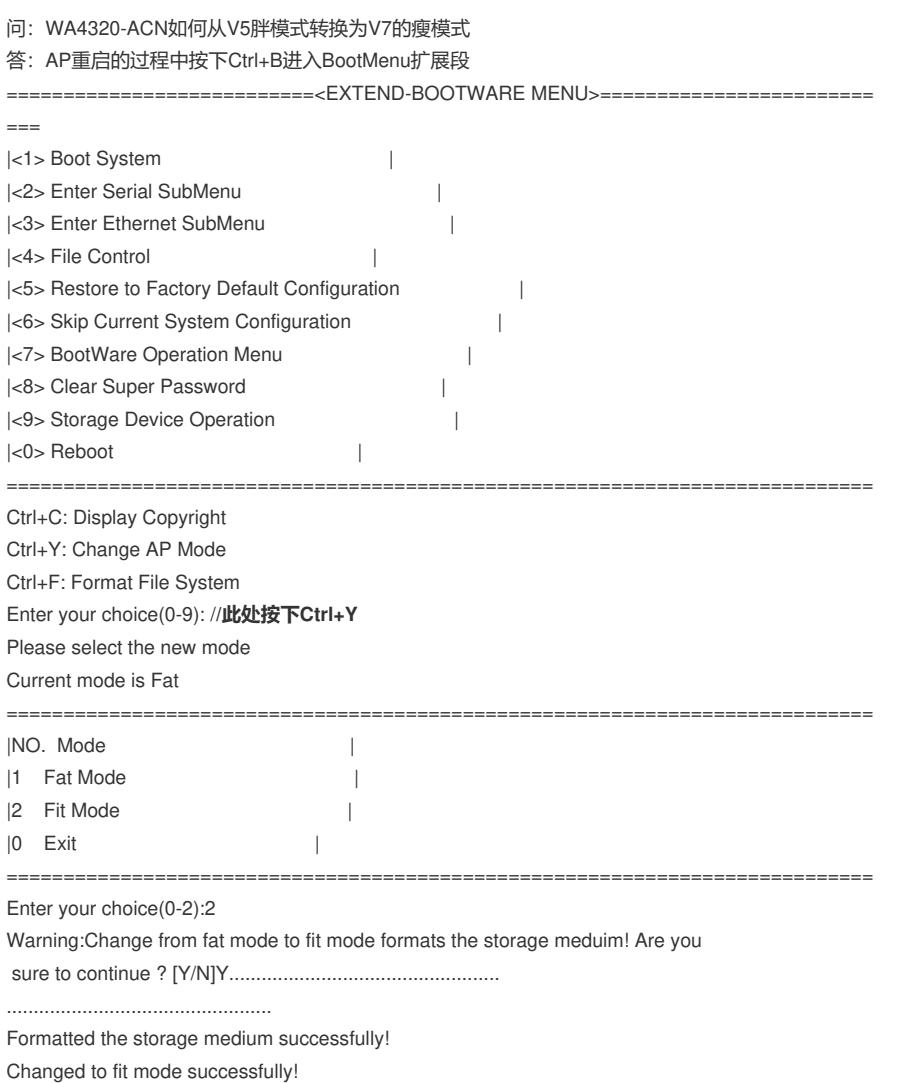

**//AP更改为瘦模式后,会对设备的flash进行格式化,格式化成功后,将该AP注册到适配的V7版本的A C上即可完成AP系统版本由V5胖版本转换为V7瘦版本的过程。**